$<<$  AutoCAD 2008  $>$ 

, tushu007.com

 $<<$  AutoCAD 2008  $>>$ 

- 13 ISBN 9787302148517
- 10 ISBN 7302148511

出版时间:2007-4

页数:336

PDF

更多资源请访问:http://www.tushu007.com

## , tushu007.com

## $<<$  AutoCAD  $2008$

本书系统地介绍了使用中文版AutoCAD 2008进行计算机绘图的方法。 AutoCAD

, tushu007.com

## $<<$  AutoCAD  $2008$

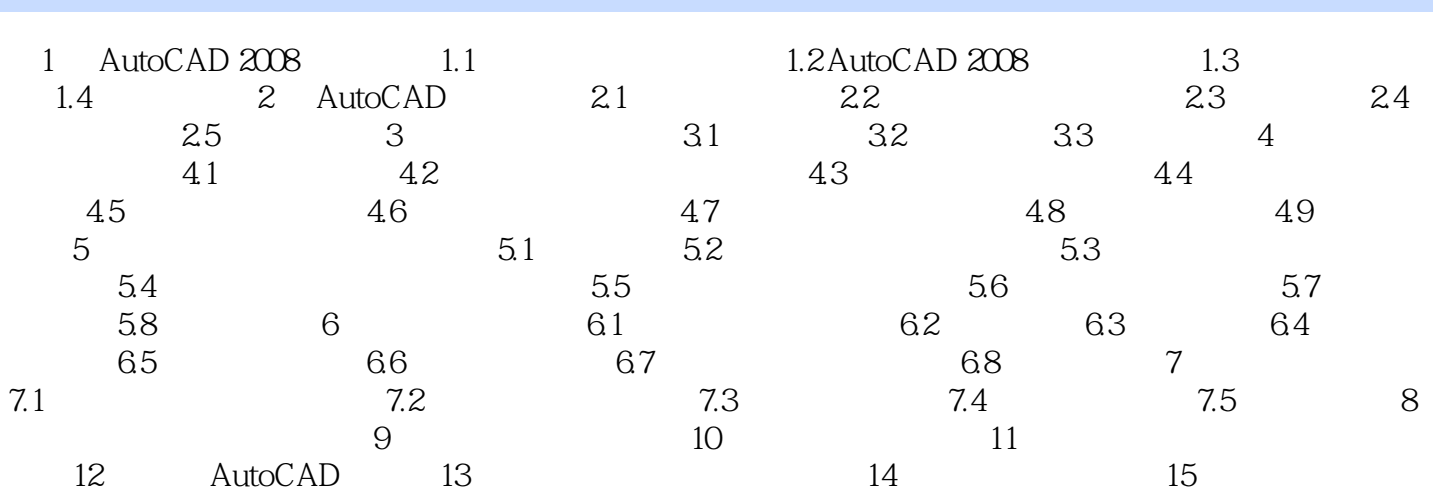

## $<<$  AutoCAD  $2008$

本站所提供下载的PDF图书仅提供预览和简介,请支持正版图书。

更多资源请访问:http://www.tushu007.com